## **03/2015 USBINT-FR**

# Convertisseur USB RS232 avec câble

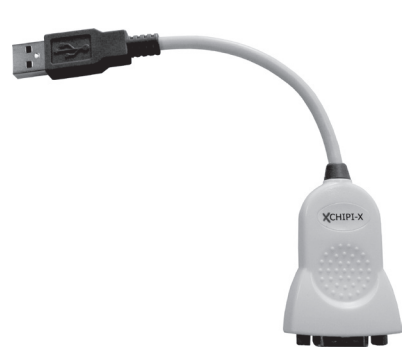

#### **1. Généralités**

Le module USBINT-FR est un convertisseur de bus RS232 en bus USB A.

#### **2. Fonctionnalités**

Connexion entre l'ECS (Équipement de Contrôle et de Signalisation) ou CMSI (Centralisateur de Mise en Sécurité Incendie) et le logiciel de configuration sur PC.

#### **3. Contenu du kit**

Le kit USBINT-FR contient les éléments suivants :

- 1×Module USB-RS232 (datasheet DS\_Chipi-X leaflet.pdf disponible sur le CDRom);
- 1×Driver CDRom;
- 1×Câble RS232 3 points (NUG35170).

#### **4. Raccordements**

Avec nos centrales NF, configurer comme suit :

#### **4.1 Raccordement au PC**

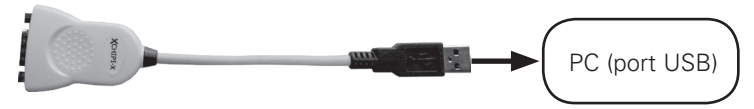

Pour utiliser le module USBINT-FR, il est nécessaire d'installer les drivers appropriés :

- Si votre PC est connecté à Internet, dès branchement de l'USBINT-FR sur un port USB du PC, le chargement des drivers se lance automatiquement.
- • Si votre PC n'est pas connecté à Internet, installez les drivers à partir du CDRom fourni en utilisant l'un des logiciels suivants :
	- $\cdot$  pour Windows XP : CDM V2.10.00 ;
	- pour Windows 7 et 8 : CDM V2.12.00.

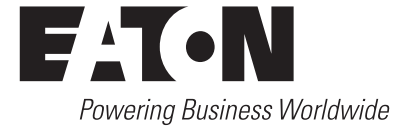

Pour plus de détails, voir le guide d'installation des drivers correspondant à votre système d'exploitation sur le CDRom.

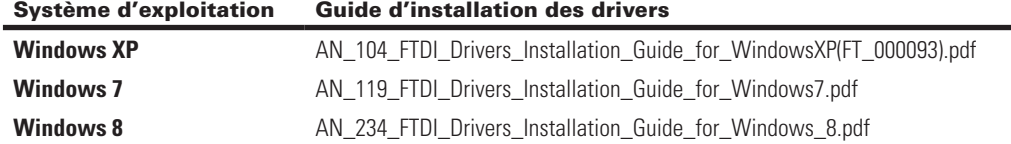

#### **5. Raccordement à la centrale**

Raccorder la centrale au module USBINT-FR.

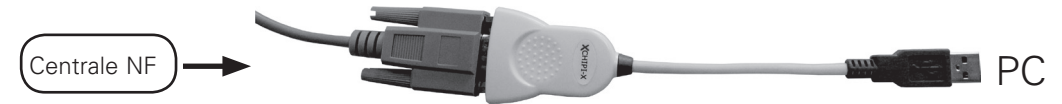

#### **6. Consignes de recyclage**

« Les Déchets d'Equipements Electriques et Electroniques professionnels (DEEE pro) ainsi que les accumulateurs au Nickel-Cadmium, au plomb ou au Nickel-métalhydrure qui peuvent équiper ces produits, sont néfastes pour l'environnement et la santé humaine ». Ils doivent être collectés sélectivement, traités et recyclés.

La collecte, le traitement et le recyclage des DEEE Pro et accumulateurs incorporés, de COOPER Sécurité SAS, sont assurés gratuitement par Récylum.

Plus d'informations sur : www.recylum.com

### **7. Conditions générales de garantie**

COOPER SÉCURITÉ SAS (Groupe EATON) garantit le bon fonctionnement de ses produits pendant une durée d'un an (la date de fabrication faisant foi), aux conditions générales ci-dessous.

- Garantie totale pièces et main d'oeuvre.
- Tout produit défectueux sera retourné franco de port à COOPER SÉCURITÉ SAS (Groupe EATON) Parc Européen d'Entreprises II, Rue Beethoven, BP 10184, 63204 RIOM, Cedex, France.

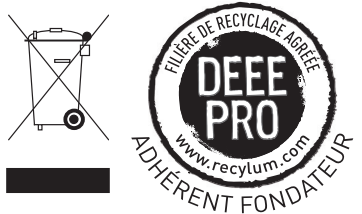

Les produits remplacés ou réparés au titre de la garantie seront réexpédiés franco de port.

La garantie est nulle :

- 1. en cas de transformation, modification ou réparation en dehors des ateliers COOPER SÉCURITÉ SAS (Groupe EATON);
- 2. si le non fonctionnement est dû à une mauvaise utilisation ou à un mauvais branchement.

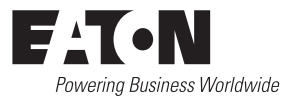

**COOPER SÉCURITÉ SAS (Groupe EATON)**

PEER II Rue Beethoven – B.P. 10184 63204 RIOM Cedex – FRANCE Service technique : 0825 826 212 (0,15 € TTC/min) Service Clients : 0820 867 867 (0,118 € TTC/min) www.cooperfrance.com www.eaton.eu

© 2015 Eaton Tous droits réservés

Les caractéristiques indiquées dans le présent document peuvent être modifiées à tout moment pour des raisons techniques, normatives, réglementaires ou économiques. Elles ne constituent en aucun cas un engagement de Eaton.

Eaton est une marque déposée.

Toutes les autres marques appartiennent à leurs propriétaires respectifs.